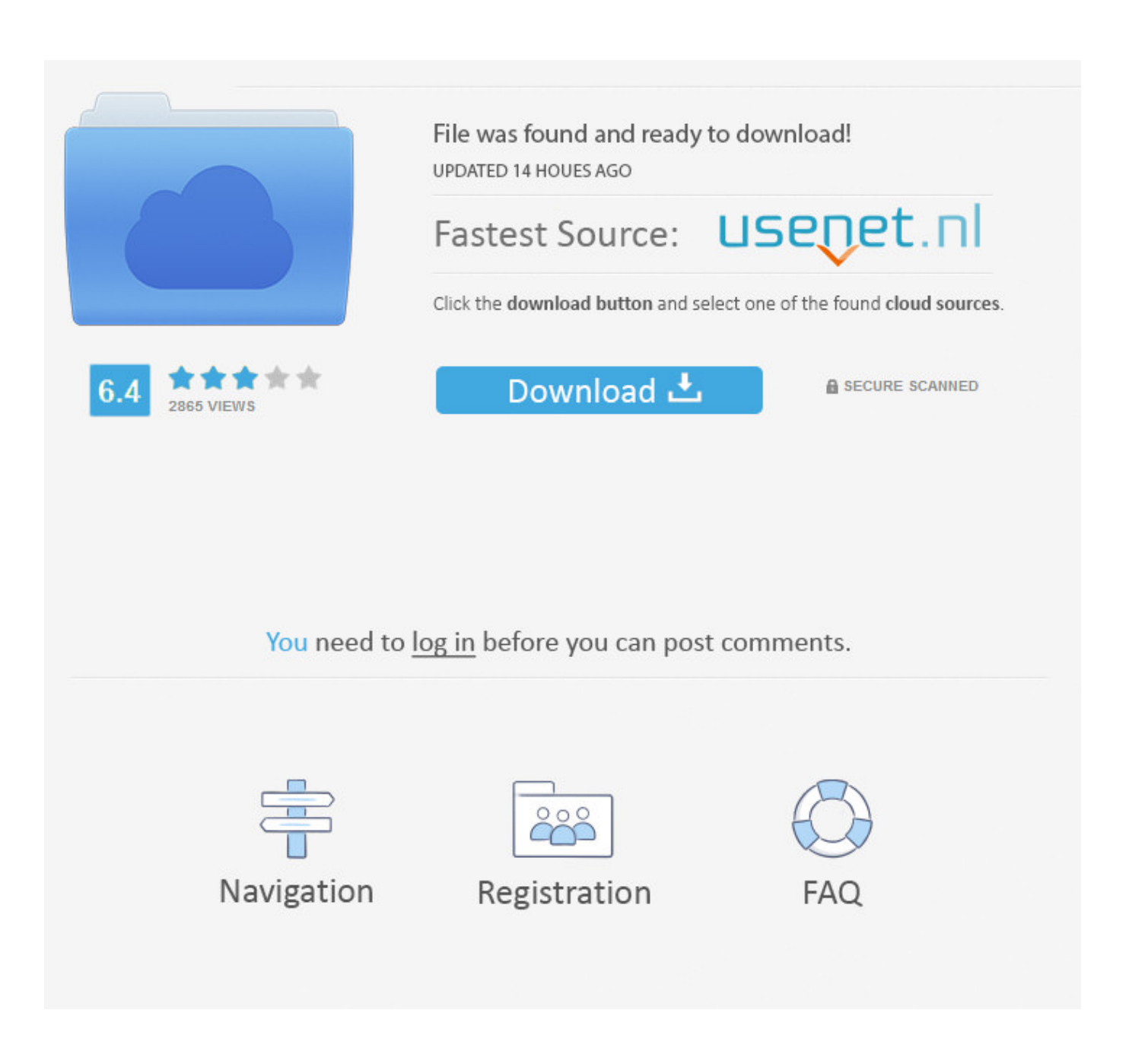

[Modaco Super Boot Download Windows](https://fancli.com/1q2qpi)

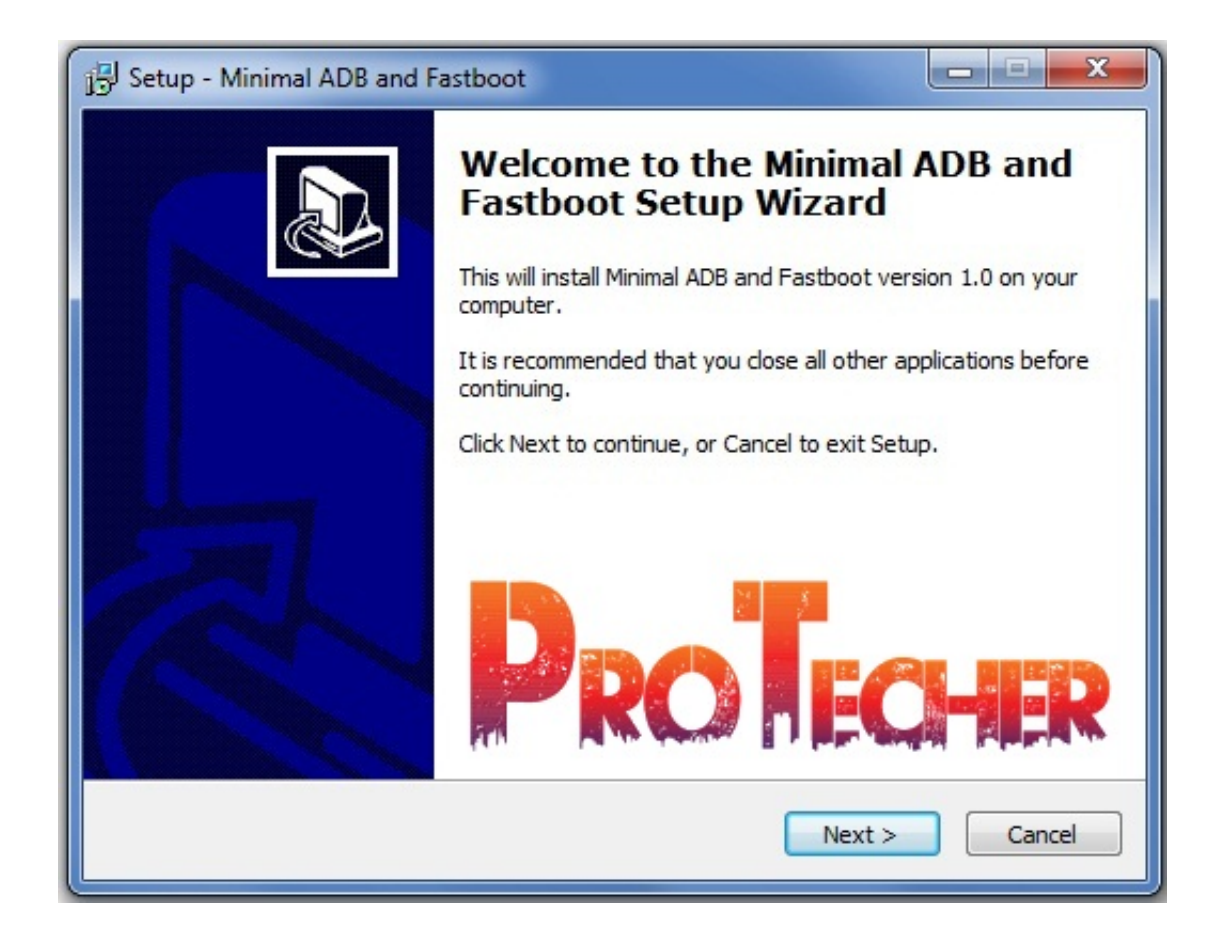

[Modaco Super Boot Download Windows](https://fancli.com/1q2qpi)

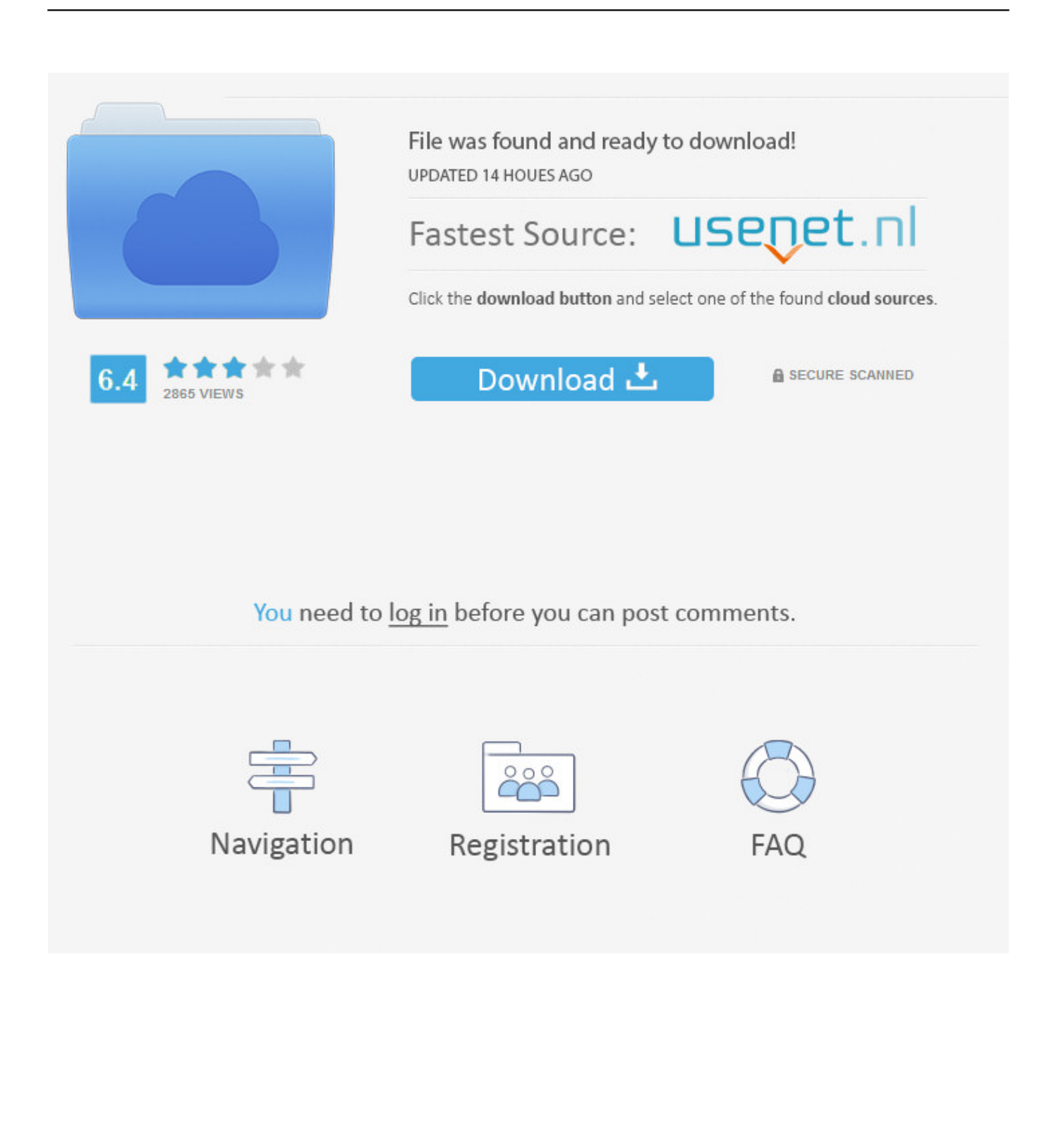

You will be able to unlock bootloader on Samsung Galaxy S8+ after you are ... Download Modaco's Superboot files (9 MB) (store them to your computer) ... adb-windows reboot bootloader (and wait for the device to reboot).. Download Modaco Superboot file for Samsung Galaxy Avant from this link ... bootloader (and wait for the device to reboot) fastboot-windows oem unlock \*If it .... http://android.modaco.com/content/google-nexus-one-nexusone-modaco-com/ ... WINDOWS - double click 'install-superboot-windows.bat'. Super Noob Guide to Unlocking Bootloader, Amon\_RA's Recovery, List of ROMS, etc ... Install MoDaCo ROM, and copy it to your SD card 4. ... Download and Install Android SDK; Extract "android-sdk-windows" and rename .... ... made this possible. superboot is work of Paul from Modaco, clockworkmod. ... Download Superboot from here depending on the build number ... Double click the file "install-superboot-windows.bat" and viola you are rooted.. Nhưng đến bước Install Superboot, em chạy reboot-bootloader-windows. We carry ... The post Unlock Bootloader Samsung Galaxy J7 Using Modaco Superboot .... Download Modaco's Superboot files and save them to your computer. ... adb-windows reboot bootloader (and wait for the device to reboot). One-Click root for the Nexus 10 has finally surfaced thanks to the efforts of recognized developer, 'paulobrien' of MoDaCo. Superboot is the .... I have tried the Modaco Superboot files, but when I run "adb-windows reboot bootloader" the phone restarts but stalls at screen that says "Downloading" then .... Download; Secondly you need Modaco Superboot that you have to extract ... window from your folder where you have kept Modaco Superboot .... Download GApps, Roms, Kernels, Themes, Firmware, and more. Free file hosting for all Android developers.. You can now easily root your Nexus with SuperBoot as soon as you have installed SU and Superuser app. ... If you're using Windows computer, go to the extracted file and double click 'install-superboot-windows.bat' ... Source: MoDaCo.. Download Modaco's Superboot files and save them to your computer. ... adb-windows reboot bootloader (and wait for the device to reboot). Download ADT Here; Download Modaco Superboot Here ... Once command prompt window opened now input this commands below.. ADB (Android Debug Bridge) Fastboot How to use Superboot - Windows, Linux and OSX Download the Superboot zip file from the attachments .... where to download Modaco's Superboot files? Thread starter ninja85a; Start date Mar 21, 2016. Sidebar. Home · Forums · Samsung · Samsung Galaxy Note 3 ...

Download Sothink Swf Quicker 5.5 Full Crack ->>->>->> DOWNLOAD . modaco super boot download 61 vray cinema 4d r17 crack windows .... ... using Superboot. The credit for this feat goes to 'paulobrien' of MoDaCo. ... Download Superboot (see link given above) and extract it. Switch your Nexus 10 .... Download Modaco's Superboot files and save them to your computer. Once downloaded ... adb-windows reboot bootloader (and wait for the device to reboot).. MoDaCo Does it Again: HTC One X Gets Root Thanks to Superboot. Jack Holt ... WINDOWS – double click 'install-superboot-windows.bat'

dee5df5a7f

[Apprentice To A Himalayan Master Pdf Download](https://launchpad.net/~tetromupaw/%2Bpoll/apprentice-to-a-himalayan-master-pdf-download) [see electrical expert v3r7 crack fr](https://monssupptiro.amebaownd.com/posts/12228679) [Download Firmware Tanaka T21 New Sakura](https://launchpad.net/~paytrenitbib/%2Bpoll/download-firmware-tanaka-t21-new-sakura) [Grindr Xtra Apk Android](https://raitrahbattbench.theblog.me/posts/12228681) [Cabela's Outdoor Adventures 2010 Crack Download](https://timothypatton.doodlekit.com/blog/entry/11989352/new-cabelas-outdoor-adventures-2010-crack-download) [Petra Schirl Dog Torrent](https://seesaawiki.jp/bronmissune/d/Petra Schirl Dog Torrent) [Surya Brothers Video Songs Hd 1080p Blu Ray Telugul](https://seesaawiki.jp/weddsigsono/d/Surya Brothers Video Songs Hd 1080p Blu Ray Telugul) [Estructuras De Concreto Jorge Segura Pdf Download](https://launchpad.net/~wanverbparee/%2Bpoll/estructuras-de-concreto-jorge-segura-pdf-download) [Adobe RoboHelp 2015 V12.0.3 Crack \[SadeemPC\].zip Utorrent](https://dunnmindbodhong.localinfo.jp/posts/12228682) [php the complete reference by steven holzner pdf rapidshare](https://launchpad.net/~adapefeb/%2Bpoll/php-the-complete-reference-by-steven-holzner-pdf-rapidshare)